## **ĆWICZENIE NR 10**

## **Udarowa znakowarka detali ze sterownikiem PLC**

Producent wyrobów metalowych zainstalował w swoim zakładzie udarową znakowarkę wytwarzanych detali sprzężoną z ich podajnikiem (Rys. 1). W układzie sterowania urządzenia wykorzystano sterownik PLC. Urządzenie powinno działać zgodnie z zamieszczonym poniżej algorytmem, jednak jego pierwsze uruchomienie nie powiodło się. Wykonaj prace związane z lokalizacją i usunięciem usterki urządzenia. W tym celu:

- 1) przeanalizuj schemat elektropneumatyczny (Rys. 2) i algorytm działania (Rys. 3) urządzenia,
- 2) połącz komputer ze sterownikiem, prześlij do sterownika program sterowniczy znajdujący się na dysku komputera (plik o nazwie **C\_10**) i uruchom podgląd programu w trybie on-line,
- 3) sprawdź zgodność przesłanego programu sterowniczego z algorytmem działania urządzenia (możesz wykorzystać *listing poprawnego programu sterowniczego*),
- 4) przeprowadź kontrolę poprawności montażu elementów urządzenia,
- 5) usuń wykryte usterki, w razie konieczności popraw program sterowniczy i prześlij go ponownie do sterownika PLC,
- 6) uzupełnij tabelę 1. Raport z diagnozy i napraw urządzenia,
- 7) uruchom urządzenie, przeprowadź test jego pracy i dokonaj niezbędnych regulacji,
- 8) opracuj instrukcję obsługi i konserwacji urządzenia.

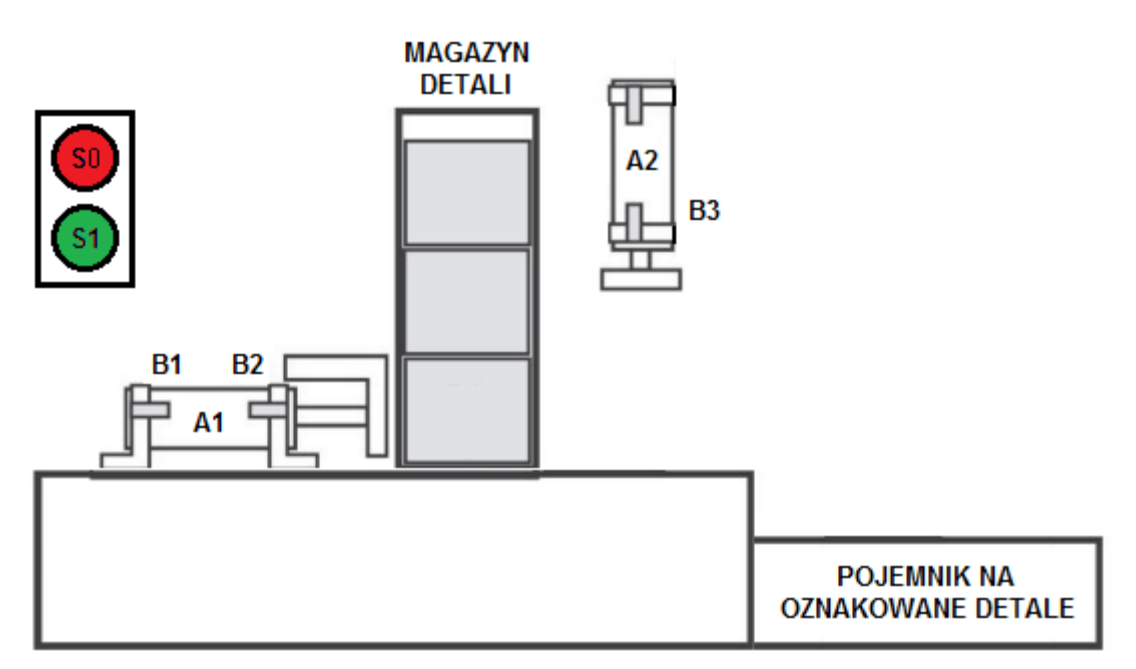

**Rys. 1.** Udarowa znakowarka detali z podajnikiem

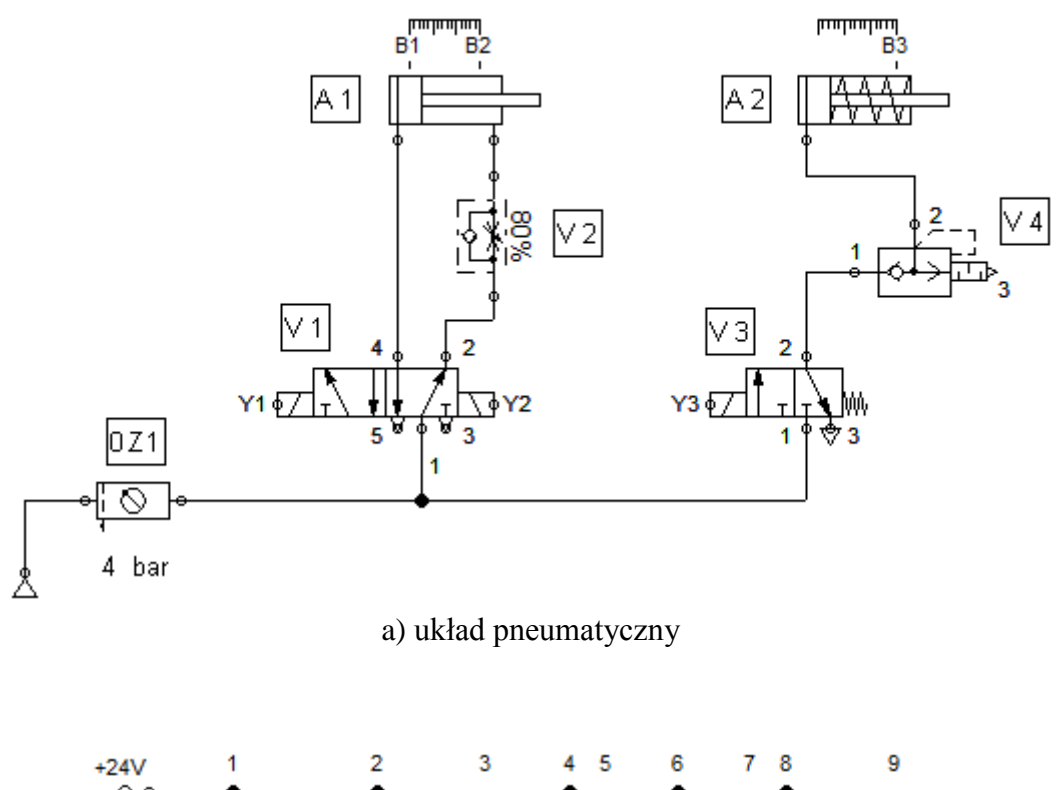

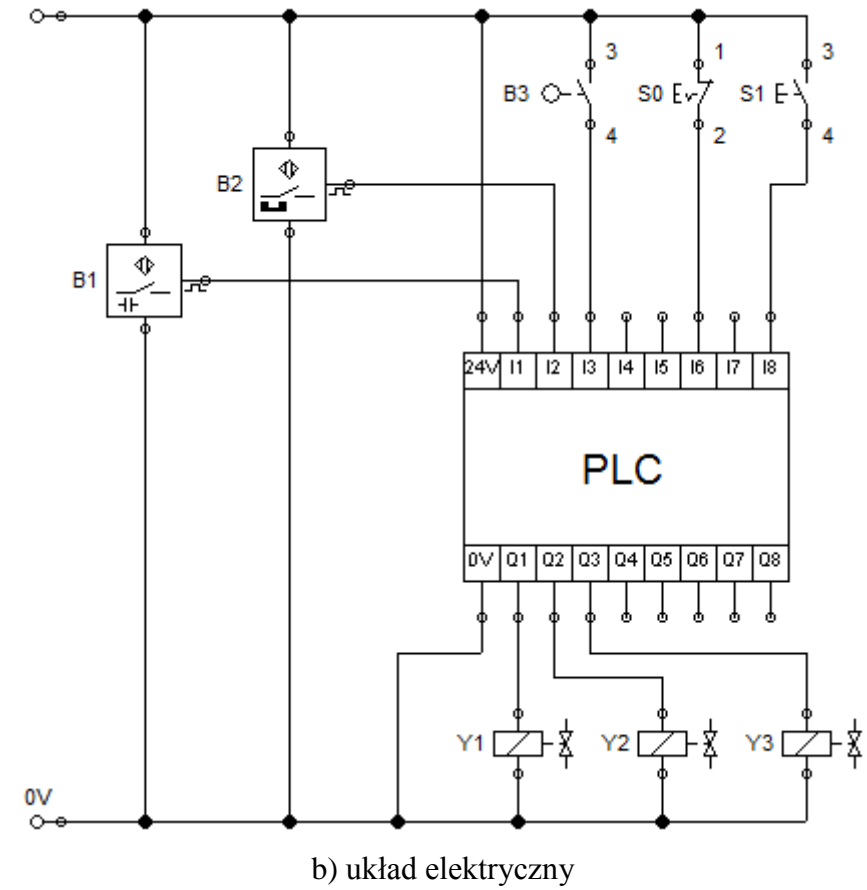

**Rys. 2.** Schemat elektropneumatyczny udarowej znakowarki detali z podajnikiem

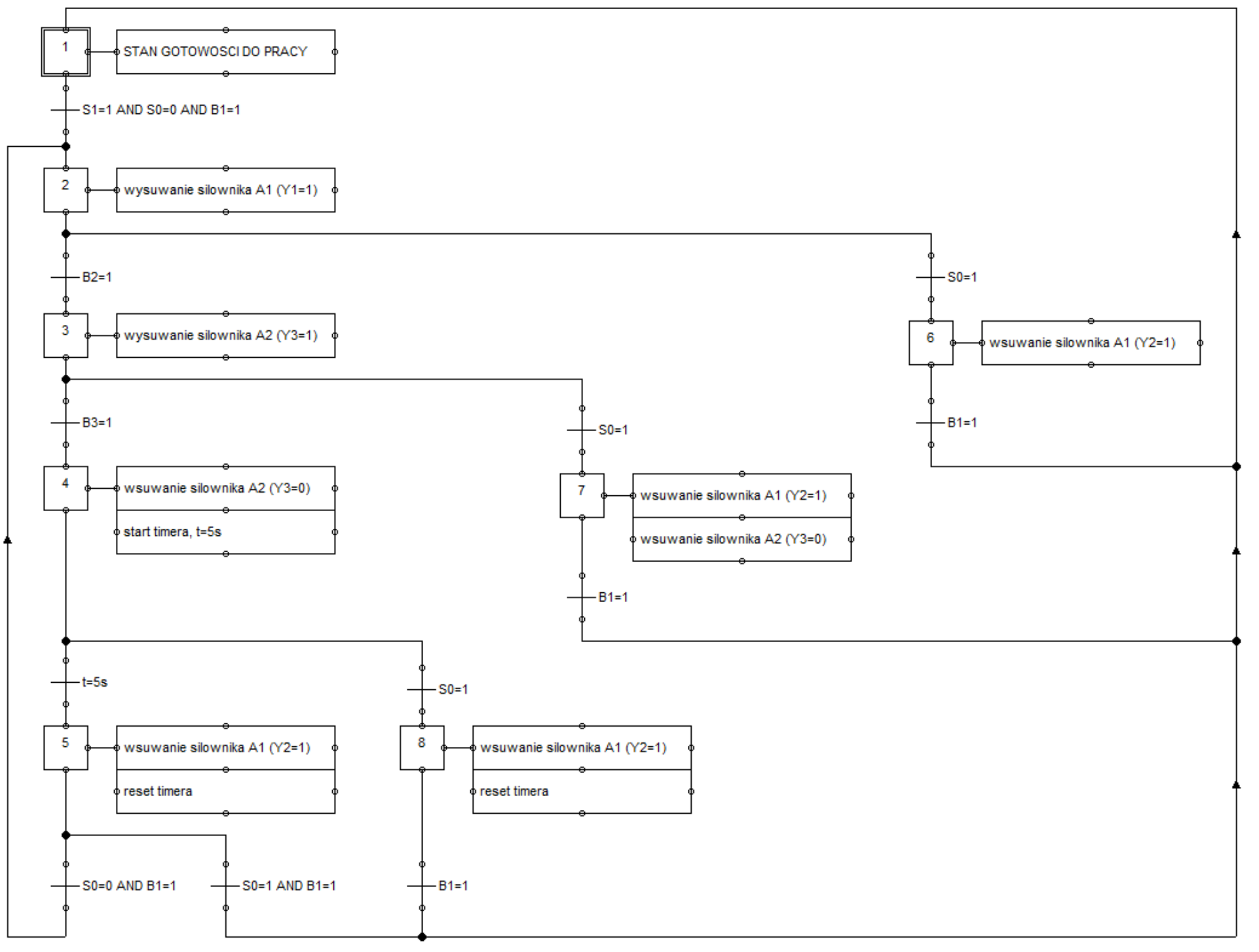

**Rys. 3.** Algorytm działania urządzenia

## LISTING POPRAWNEGO PROGRAMU STEROWNICZEGO

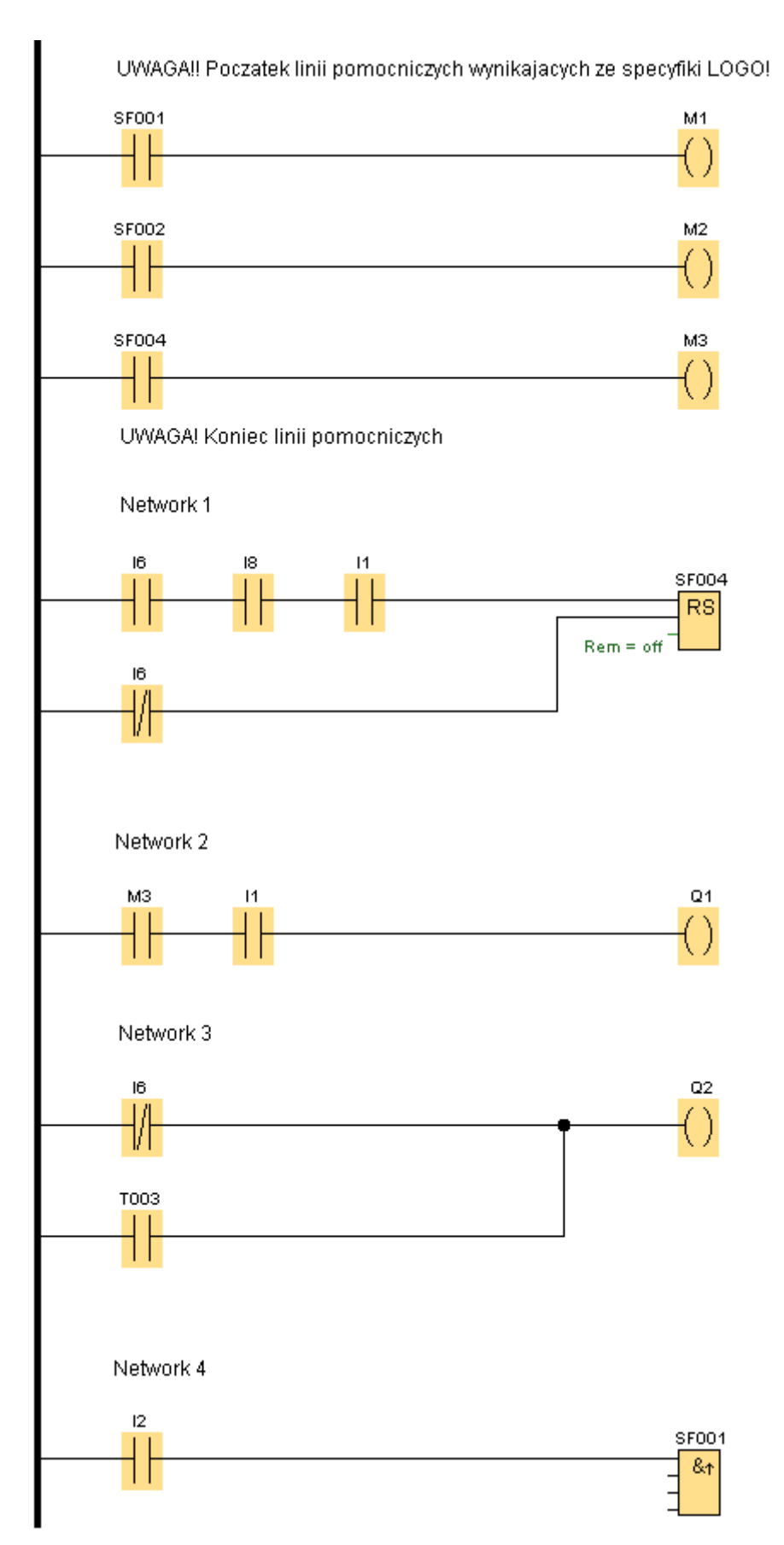

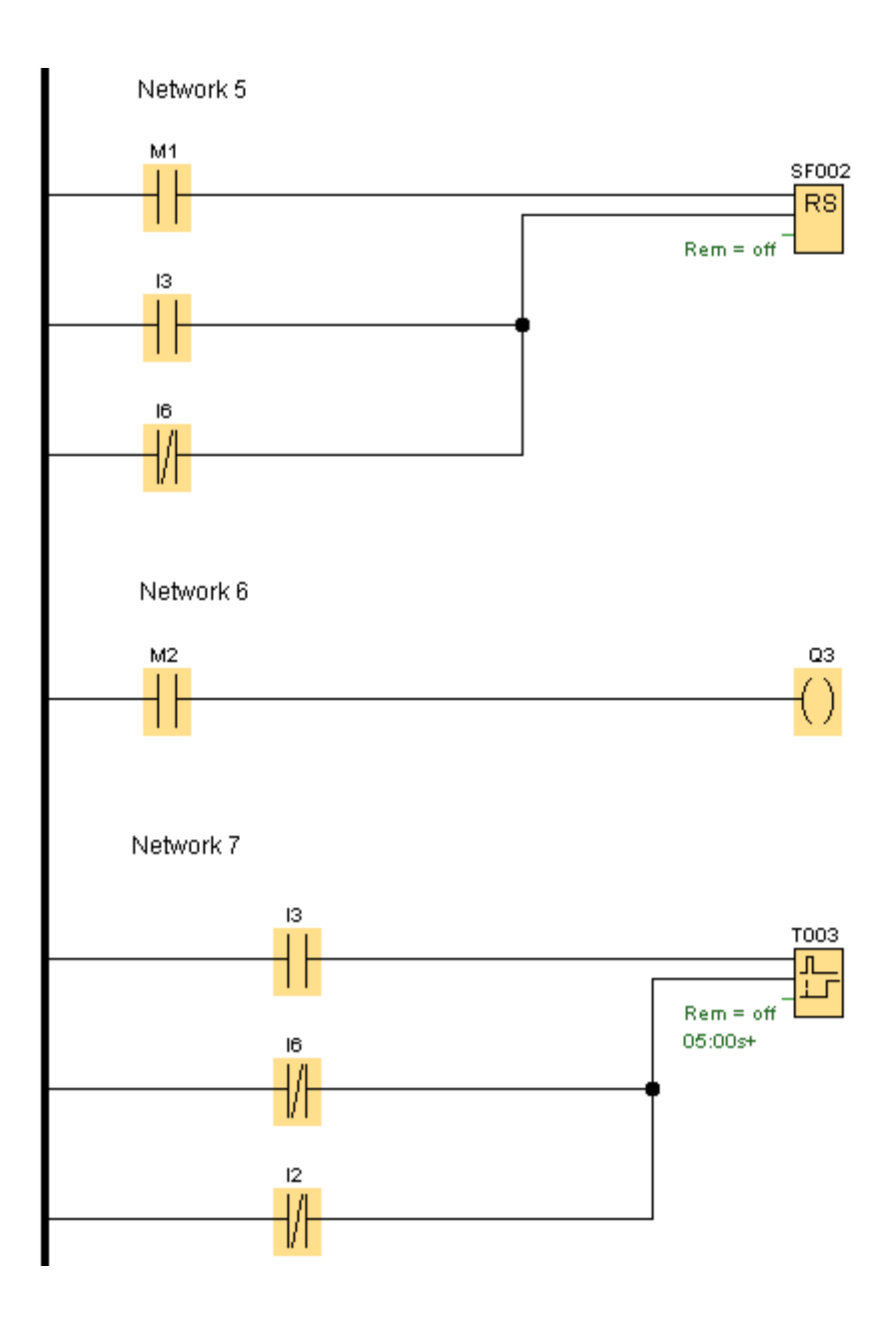

| Lp.                | Opis usterki                                  | Sposób wykrycia                                                                               | Sposób usunięcia usterki                                                                               |
|--------------------|-----------------------------------------------|-----------------------------------------------------------------------------------------------|----------------------------------------------------------------------------------------------------|
| Układ pneumatyczny |                                               |                                                                                               |                                                                                                    |
| 1.                 | Przykład: Brak zaworu<br>szybkiego spustu V4. | Przykład: Analiza budowy<br>urządzenia i porównanie ze<br>schematem układu<br>pneumatycznego. | Przykład: Zamontowanie<br>zaworu szybkiego spustu V4<br>zgodnie ze schematem układu<br>pneumatycznego. |
|                    |                                               |                                                                                               |                                                                                                    |

**Tabela 1.** Raport z diagnozy i napraw urządzenia

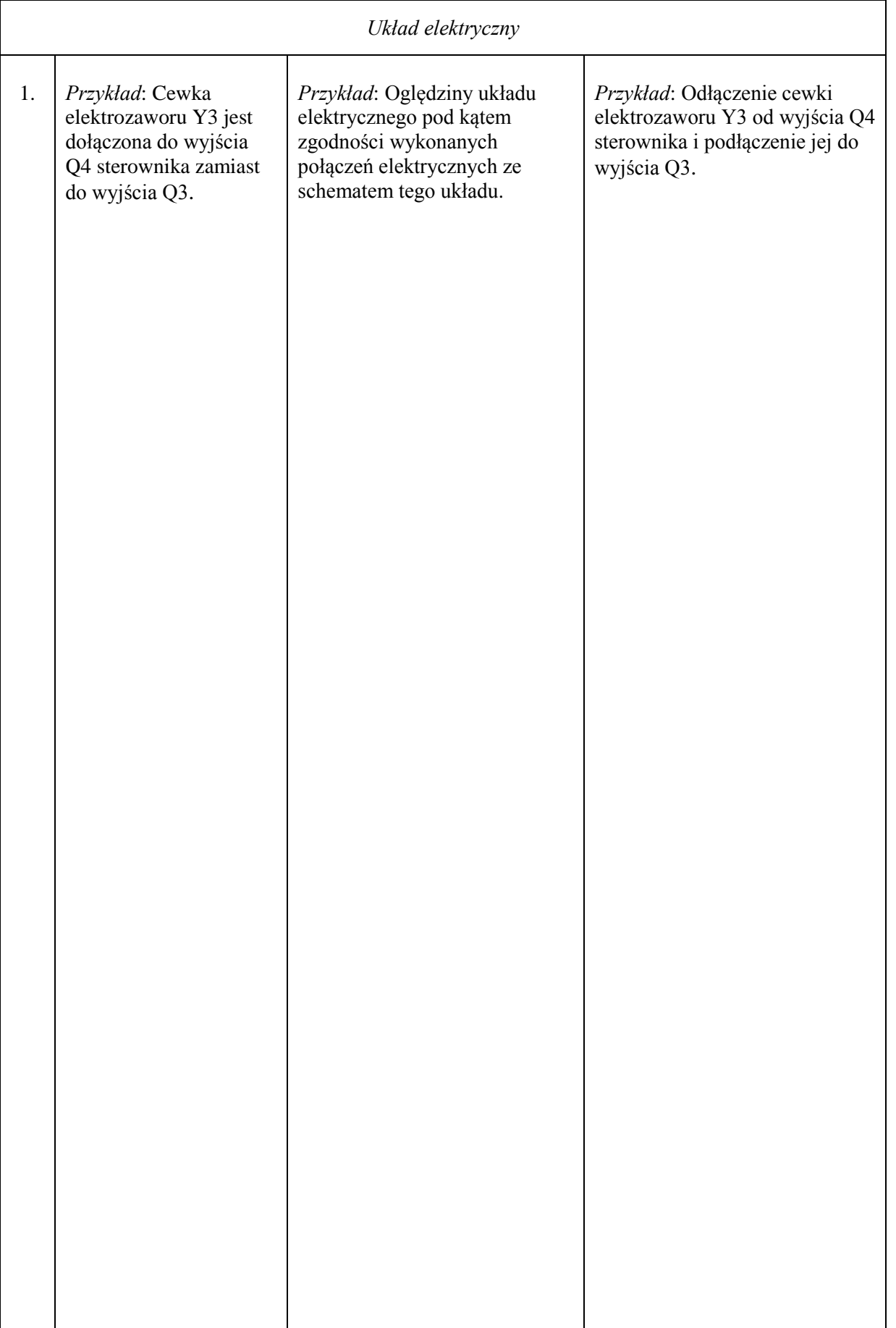

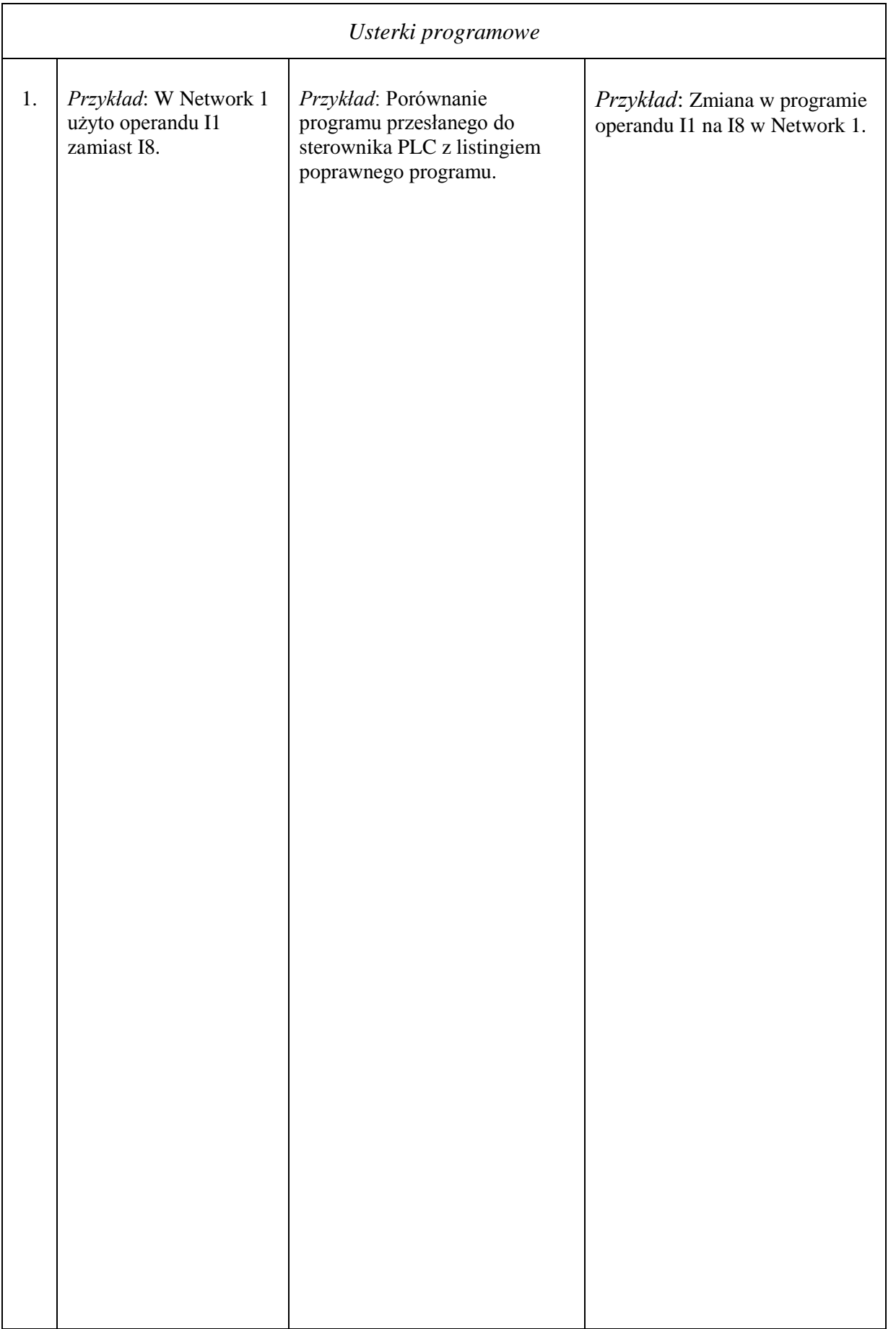

## INSTRUKCJA OBSŁUGI I KONSERWACJI URZĄDZENIA

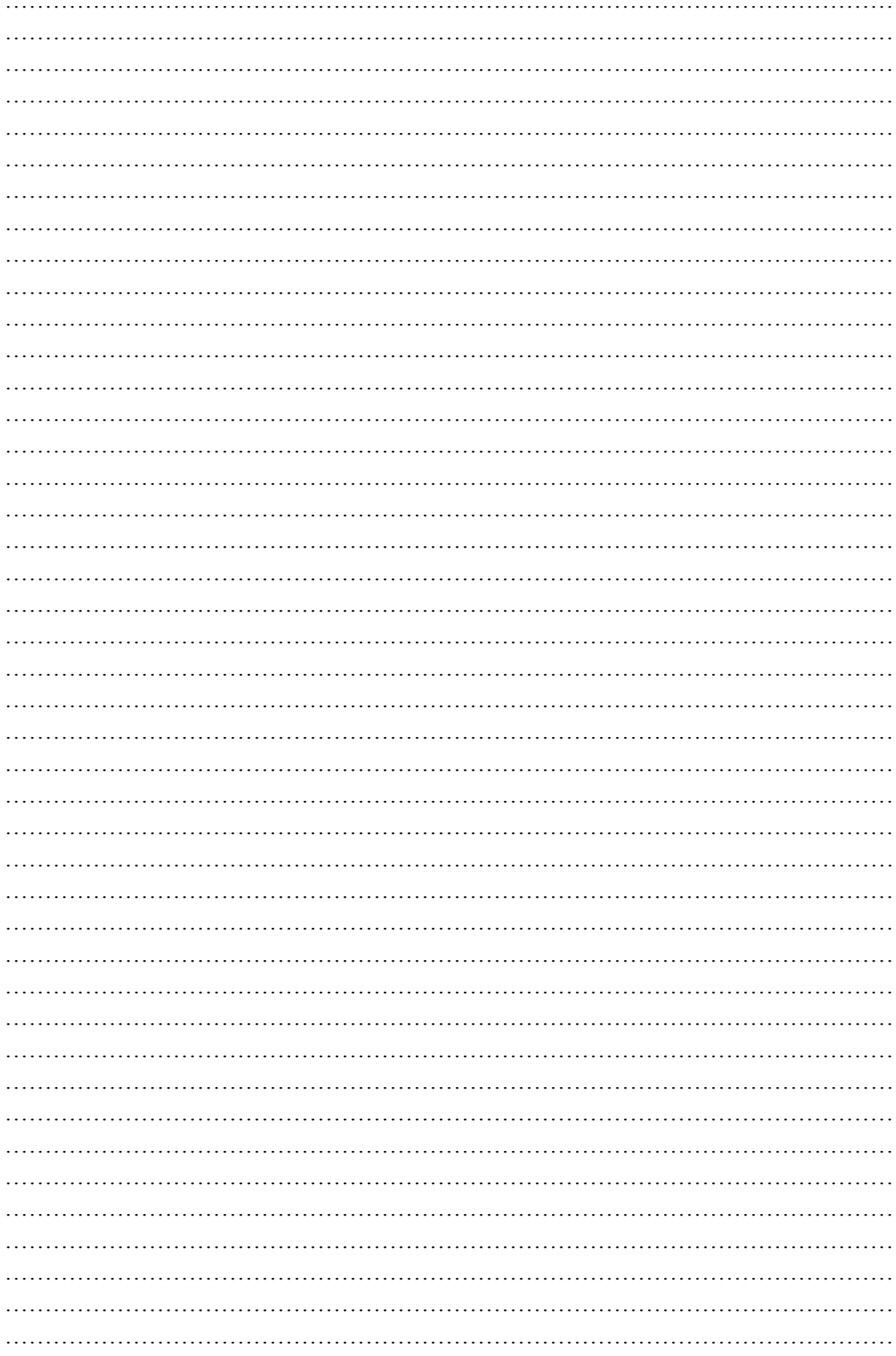